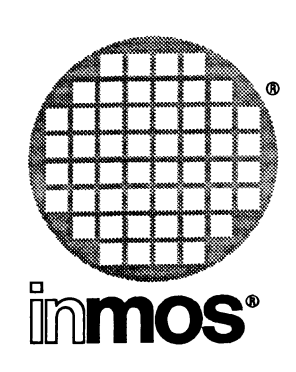

**:1**

 $\mathbf{1}$ 

Ð

 $\mathbf{1}$ 

Ì,

 $\mathbf{1}$ 

Ĥ

 $\mathbf{1}$ 

 $\mathbf{H}$ 

: 1

<u>!</u>

 $\mathbf{1}$ 

 $\cdot$ 

, '-1-

!!

: !

n

n

:1

ï,

Пţ

# ·INMOS **Dx305 occam 2 Toolset Master Index**

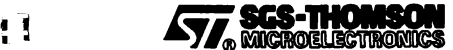

INMOS is a member of the SGS-THOMSON Microelectronics Group

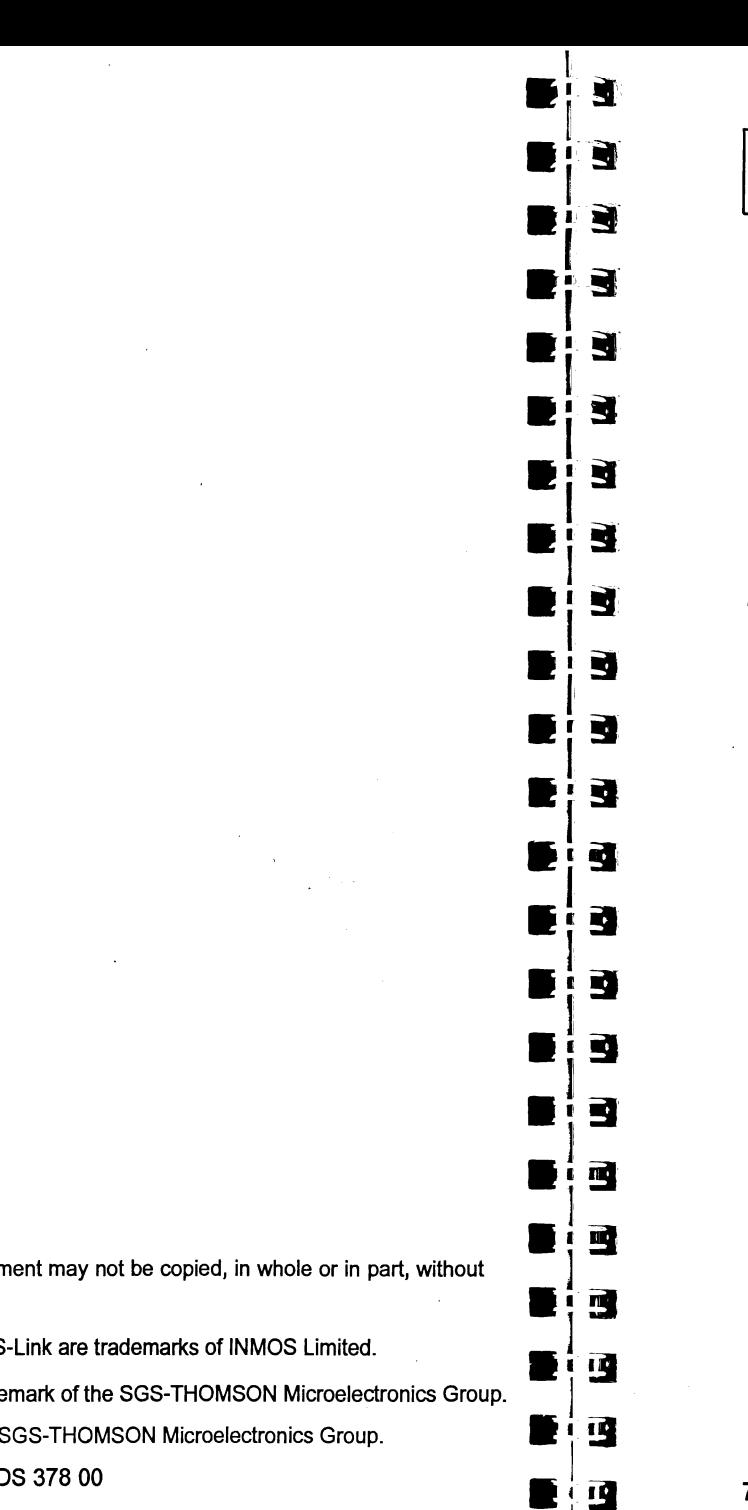

#### Key

This master index covers four manuals belonging to the Toolset Documentation set; the notation used to refer to individual documents is as follows:

- UG indicates the 'occam 2 Toolset User Guide' 72-TDS-366-01.
- TR indicates the 'occam 2 Toolset Reference Manual' 72-TDS-367-o1.
- LR indicates the 'occam 2 Language and Libraries Reference Manual' 72-TOS-368-01.
- PN indicates the document: 'Performance Improvement with the Dx305 occam 2 Toolset' 72-TDS-379-00.

### Symbols

•STATIC: UG 248, 292 vsptr: UG 248, 292 •WSSIZE: UG 248, 292 I, idebug: TR 101,104,111,125 ::, idebug:  $TR 115$ # idebug: TR *85* idump: TR 143 isim: TR274 'alias: TR <sup>188</sup> 'COMMENT: UG 8; TR 15; LR 139 'define, linker directive: TR 189 'IMPORT: UG 8; TR 14; LR 139  $#INCLUDE: UG 8, 51, 52, 53; TR$ 13; LR 139 in configuration language: UG 263  $\#include$ , linker directive:  $TR$  189 'mainentry: TR 189; P/13 **#OPTION:**  $UG 8$ ;  $TR 16$ ;  $LR 139$ ; ~/6, *7*

#### 72TOS 378 00

4Ŷ

'PRAGMA: UG 8; TR 17; LR 139 COMMENT: TR 18 EXTERNAL: UG 200; TR 18 LINKAGE: UG 43; TR 18, 190; LR 148; PI 13, 32 PERMITALIASES: TR 19; PI *7* SHARED: TR 19; LR 165; PI 7 TRANSLATE: UG 201; TR 14,20

#### Ipragma

INS linkage: TR 190 IMS nolink: UG211 INS-translate: UG 201  $\frac{4}{3}$ reference: TR 189 'SECTION: UG 43 'section: TR 190; LR 148; PI 13  $*$ USE: UG 8, 52, 55; TR 14; LR 3, 4, 139 in configuration language: UG 263 \$ idebug: TR *85* idump: TR 143

#### % idebug:  $TR85, 116$ imap: TR241

March 1993

 $© INMOS Limited 1993. This document$ prior written consent of INMOS.

*Thrnos*, IMS, occam and DS

**477. SGS-THOMSON** is a registered trade

INMOS Limited is a member of the  $\frac{1}{2}$ 

INMOS document number: 72 TD

 $\blacksquare$ 

 $\blacksquare$ 

 $\ddot{a}$ 

I .,!l

-j!l

 $\blacksquare$ 

• |<br>• |<br>• |

•• !I I•.

**.** 

• !I

و :<br>و :<br>و :

• ; 3<br>• ! a

· • !J · -~

.!~

It!~

R!!!

 $\blacksquare$ 

 $\blacksquare$ 

3

 $\blacksquare$ 

isim: TR 274 @, iserver: TR 261  $+$ . idebug:  $TR$  126 ++, idebug: TR 125 \*, idebug: TR 92,116,121,123, 128

\*\*, idebug: TR 123, 128

### Numbers

20 block move: LR 5

## A

Abbreviation checking: LR 164 configuration language: UG 79, 266 loop unrolling: PI21 of PLACED objects: PI 24 of variables: PI 20 Abort: UG 120 interrupt: UG 45 link communication: UG 258 program: UG 45 Accuracy of floating point arithmetic: LR 22 ACOS: LR 38, 57 Action strings, in makefiles: TR 235 ADDRESSOF: UG 292 Alias: UG 293 Alias check: UG 48, 293; TR 5, 16 disable: TR 10, 19 Alias checking: LR 157; PI6 arrays: LR 158 disable: PI6 effect of disabling: LR 159 rules: LR 157 warning messages: UG 49 Alignment: LR 151 word: UG 240

Allocating channels to links: UG 242 specific workspace locations: UG 241 ALOG: LR 27, 45 ALOGIO: LR 28, 47 ALT: TR 9; LR 154; PI29 Analyse: UG 105, 135, 241, 293; TR 74,82,83,85 use when debugging: UG 107 ANSI C toolset: UG 68 ANSI screen protocol: LR 103 ANSI-IEEE standard 754: LR 21 Apollo: LR 80 append.char: LR 116 append. hex. int: LR 117 append.hex.int64: LR 117 append. int: LR 116 append. int64: LR 116 append.real32: LR 117 append.real64: LR 117 append. text: LR 116 ARC: UG 69, 78, 85, 264 Areg: VG 134, 281, 291 Argument reduction: LR 22 Arithmetic functions floating point support: LR 13 IEEE behavior: LR *6* occam: LR6 Array alias checking: LR 158 as argument: UG 157 channel: LR 152 constant: LR 155 counted input: LR 144 occam: UG 276 of channels: UG 242 of pointers: LR 152 passing between languages: UG 203 placing on-chip: PI31

#### Master index

retyping: LR 145 subranges: TR 115, 125 subscripts: PI 29 unknown size: LR 155 usage checking: LR 162 AS IN: LR 37,56 ASM: UG 245, 246; TR 16, 34; LR 139, 142 channel use: UG 292 examples: UG 247 predefined names: UG 248 syntax: UG 289 Assembly code: LR 142 ' dired instructions: UG 246 indirect instructions: UG 246 insertion into occam: UG 245 instruction set: UG 281 operands: UG 246 prefix instructions: UG 246 primary operations: UG 246 ASSERT: UG 48; TR 9,32; LR 18; PI 29 Assigning code to transputers: UG 14 ATAN: LR 39, 58 ATAN2: LR40, 59 Automated program building: UG 97 B BOO4: UG 44, 106; TR 285 B008: UG 107; TR 285 PC motherboard: UG 105 B014, VME motherboard: UG 105

B016, VME motherboard: UG 105

Backtrace: UG 157, 174, 177,293 Backus-Naur Form, configuration

BACKTRACE : TR 112

 $Ianquare: UG 263$ Benchmarks: PI33

Big endian: UG 293 binary. See output. format Binary byte stream: LR 68 Binary lister: TR 205 command line: TR 206 errors: TR 219 Binary output, ieprom: UG 235; TR170 Bit manipulation: LR 5, 10  $BITCOUNT.$  LR 10 BITREVNBITS: LR 10 BITREVWORD: LR 10 Block CRC library: LR 126 Block mode, ieprom: TR 171 Block move: PI 24 BNF. See Backus-Naur Form Boards boot from link: UG 105 boot from ROM: UG 105 connedions: UG 105 IMS BOO4: UG 106 IMS B008: UG 105 IMS 8014: UG 105 IMS B016: UG 105 types: UG 106 wiring: TR<sub>74</sub> BOOL: UG 276; LR 152 BOOLTOSTRING: LR 123 Boot from link: TR 145 boards: UG 105 collector memory map: TR 61, 64 default collector output: TR 52 loading mechanism: UG 104 Boot from ROM: TR 52, 59, 145, 163 boards: UG 105 code, debugging: UG 120 configurer options: TR 30 Bootable code: UG 44, 293; TR 27,47 creating: UG 38

bootable. file: TR 166

#### 72TDS 378 00

3

Bootstrap: UG 293 alternatives: TR 60 example: TR 347 loaders: TR 60, 348 BptrO: UG 134 Bptr1: UG 134 BREAK key: UG 45: TR 255, 288 Breakpoint: UG 146; TR 90, 276 clearing: UG 175 commands: TR 90 hardware support: UG 125 menu: TR90 phantom: UG 155 setting and clearing: UG 128 Breakpoint debugging See also Debugging; Interactive debugging methods: TR 75 Breg: UG 134, 282, 291 Buffering processes: UG 113 Buffers: LR 95 Build files, library: UG 296 Building libraries: TR 179 BYTE: UG 276; LR 152 byte.select: TR 168 c C run time library: LR 65  $C$ . ENTRY:  $UG$  30 C. ENTRYD: UG 29  $C$ . ENTRYD. RC:  $UG$  29 callc.lib: UG 213,214 callc.lnk: UG 212 Capability: UG 294; TR 255, 259 specific host: TR 261

4

CAT: LR81 CAUSEERROR: UG 260; LR 18 centry.lib: TR 15 CHAN: UG 276 CHAN OF ANY: TR 9,33; LR 142 CHAN OF SP: UG41, 111 Change control: UG *54* CHANGE FILE |: TR 113 Change processor, debugging: TR 103 CHANNEL  $:$  TR 110 Channel: UG 4 See also CHAN OF array: UG 242; LR 152 array constructors: UG 239, 243; LR 141 checking: UG 49 configuration: UG 68 direct: UG 85 edge: UG 85 fault handling: UG 101, 257 hard: UG 296 implementation:  $l \, R$  152 initialize: UG 102 optimize: UG 187 place: LR 143 place at address: UG 240 placement: UG 85, 91, 242 protocols: LR 141 reinitialize: UG 102, 258 reliable: UG 101 reserved: UG 224 reset: UG 102, 259 retyping: UG 243; LR 140 soft: UG 85, 299 usage: UG 49 usage checking: UG 49; LR 162 use within ASM: UG 292 virtual: UG 85, 86 channel. h: UG 276 char.pos: LR 114 Character identification: LR 112 **Check** alias: UG 48

Master index

li - -lj'j

 $\blacksquare$ 

 $\blacktriangleright$ 

 $\blacksquare$ 

 $\blacksquare$ 

~.  $\vert$   $-$ 

 $\blacksquare$ 

 $\vert$   $-$ 

• | •<br>| ·

E

Э

可

" | "<br>| I

• ~I ·

.<br>1.<br>1.<br>1.<br>1.<br>1.

.<br>...<br>...

\_!!

.<br>.<br>.

 $\blacksquare$ 

 $\blacksquare$ **I** 

F

 $\blacksquare$ 

 $\blacksquare$ 

ة<br>1 1

Master index

channel: UG 48 configuration: UG 102 usage: UG 48 Checking

a network: TR 91 occam code: UG 246

Clearing breakpoint: UG 175 error flag: UG 108,126; TR 133, 289 cIibs. Ink: UG 31, 232 clibsrd.lnk: UG 31,213,232 CLIP2D: LR 10

Clock: UG 134 displayed on Monitor page: UG 136

Clock rate: LR 155 ClockO: UG 134

Clock1: UG 134

CMS: LR81

cnonconf. Ink: UG 29

#### Code

allocation in memory: TR 34; LR 147 using PLACE statement: UG 239 insertion: UG 239,245; TR 16 listing: TR 210 placement: UG 90,181 placing on-chip: PI 32 position in memory: VG 88,181; TR32, 53, 55

Collecting, simple program: UG 37

Collector: UG 18 command line: TR 48 command line options: PI15 error messages: TR 67 information: PI9 input files: TR 51 Qutput files: TR 51 non-bootable: TR 58

Command line: TR 293 server:  $LR$  76, 77 Command line options icollect: TR 50 idebug: TR 77 iemit: TR 146 ieprom: TR 165 ilibr: TR 176 iIink: TR 187 iIist: TR <sup>207</sup>  $i$ makef:  $TR$  226  $ima$ p:  $TR241$ iserver: TR 253 isim: TR 272 iskip: TR 286 oc: TR7 occonf: TR 30 specify transputer target: TR 308 COMMENT pragma: TR 18 **Comments** in EPROM control files: TR 165 in object code: TR 15, 18 Communicating Sequential Processes: UG 4, 294, 305 Communication. See Channel Compare memory, debugging: TR 91  $\,$  compare.strings:  ${\it LR}$  113 **Compatibility** error modes: TR *8* with previous toolsets: TR 32 Compilation: UG 42 error modes: TR 8 information: VG 43 order of: TR 11 separate: UG 52 targets: TR *7* unit: UG 52 **Compiler** command line: TR 4 command line options: TR 5, 7: P/11 diagnostics, implementation data: TR<sub>299</sub> directive: UG 43

5

Caplin QT0: LR 81 CASE: LR 154

debugging occam: UG 148

syntax: TR 13 error messages: TR 20 file names: TR 7 implementation restrictions:  $IR$ 155 information: P/9 language keywords: LR 139 libraries: LR 5 disabling: TR 6 introduction: VG 9 occam: VG 212.219,294 user functions: LR 5 memory allocation: LR 147 memory map: TR 11 occam: TR3 optimizations: P/17 in debugging: UG 158 selective loading of libraries: TR 178 warning messages: TR 20 warnings, enable/disable: TR 9 Compiling: UG 17 for a range of transputers: TR 302 for debugging: UG 117 for other transputer types: VG 39 introduction: VG 42 simple example: UG 35 Concurrency, hardware support:  $UG2$ CONFIG: VG 69, 264, 267 Configuration: UG 67, 294 channels: VG 85 checking: VG 102 code & data placement: VG 10 debugging considerations: UG 100.101,156 description: VG 67.70; TR 27 multiple transputer example:  $UG$  94 error modes: TR 31 examples: VG 72, 73, 80 multiple transputer: UG 93 simple: VG 36 virtual routing: UG 194

directives: TR 12; LR 139

hardware description: UG 68, 74 host connection: UG 79 language: UG 69 abbreviations: VG 79 constraints: VG 269 introduction: UG 10 optimizing memory: P/14 predefinitions: VG *265* syntax: VG 263 libraries of linked units: VG 82 mapping: VG 68 channels: VG 87 description: UG 83 processes: VG *84* mixed language: VG 67 model: UG 68 occam scope rules: VG 68 reliable channels: VG 101. 257 single transputer program: UG 38 software description: UG 68, 81 summary: UG 100 using imakef: VG 97 virtual routing: VG 86 warning messages. enable/disable:  $TR32$ Configurer: VG 18, 294; TR 27 command line: TR 28 error messages: TR 35 memory map: TR *34* options: TR 29. 30 producing debuggable programs: VG 118 search paths: TR 30 CONNECT: UG 69.264 **Connecting** boards: VG 105 links: VG 69. 264 subnetworks: VG 105 Connection database: TR 260 example: TR *263* format: TR *262* Connection manager: VG 294 Constant arrays: LR 155 merging: PI<sub>17</sub> Constants: LR 4 cached in table: P/17

#### **Master index**

 $\mathbf{z}$  ,  $\mathbf{z}$ 

*• i-* !I Iti~

**l**ie!

 $\blacksquare$ 

 $\rightarrow$ 

Itl!!

 $\blacksquare$ 

.~~

.\ ·i~

 $\blacksquare$ 

 $\blacksquare$  $\mathbf{r}$ 

2

 $\mathbf{q}$ 

 $\blacksquare$ 

3

3

3

.:~

r 3

R fj

.<br>.<br>.<br>.

 $\ddot{ }$ I .r~ folding: P/17 indude files: VG 110 sharing: VG *52*

#### CONTINUE FROM : TR 111

**Conventions** command line options: TR 293 command line syntax: TR 293 error messages: TR 299 filenames: TR *294* imakef file extensions: TR 298 search paths: TR *294* standard file extensions: TR *295* convert. lib: LR 3.119 Core dump: VG 294; TR 74, 143, 279 listing: TR 218 cos: LR 34, 53 COSH: LR 42,61 CRC functions: LR 11, 126 ere. lib: LR 3 CRCBYTE: LR 12 CRCI'ROMLSB: LR 127 CRCI'ROMMSB: LR 127 CRCWORD: LR 12 Creg: VG 134.283.291 CSP: VG 4. 294. 305 cstartrd.lnk: UG 29, 212 cstartup.lnk: VG 29.212 Current location. in debugger: TR 112 Cursor positioning: TR 341

## D

DACOS: LR 38. 57 DALOG: LR 27. 45 DALOGIO: LR 28. 47 DASIN: LR 37.56

Data, listing all: TR 216 DATAN: LR 39. 58 DATAN2: LR 40, 59 Date: LR 94 dblmath.lib: LR 3,20,26 DCOS: LR 34, 53 DCOSH: LR 42. 61 Dead code elimination: PI17 deadfix.occ: VG 150 Deadlock: VG 148. 294 deadlock.occ: VG 149 Debug. support functions: TR 97, 111 Debug library: VG 142 DEBUG.ASSERT. LR 130 debug. lib: LR 3. 130 DEBUG. MESSAGE: LR 130 DEBUG. STOP: LR 130 DEBUG. TIMER: UG 150; LR 131 Debuggable programs: VG 116 Debugger: VG 19; TR 73 command line: TR 75 environment variables: TR 78 errors: TR 133 hints: UG 147 information: PI 9 kernel: VG 123 monitor commands definitions: TR 89-108 editing functions: TR *86* mapped by ITERM: TR *86* summary: TR 86-88 monitor page commands: TR 85 scroll keys: TR 88 symbolic commands: TR 88 program hangs: TR 133 quitting: VG 175 scroll keys: TR 85 symbolic functions: TR 108

March 1993

Debugging: UG 115 See also Interactive debugging; Monitor page; Post-mortem debugging abusing hard links: UG 151 arrays as arguments: UG 157 8004 boards: TR 82 boot from ROM code: UG 120 breakpoint: UG 172 catching concurrent processes: UG 155 commands, only available in interactive mode: UG 128 compiler optimizations: UG 158 confidence check: UG 153 configured programs: UG 118, 156 current location: TR 112 data: TR 5 deadfix.occ: UG 150 deadlock.occ: UG 149 direct channel functions: UG 118 error modes: UG 118 errors: UG 158 examining the active network: UG 152 example, C: UG 159 goto process: UG 178 hard parity errors: UG 120, 122 important points: UG 151 information: UG 117 INSPECT: UG 152 inspecting channels: UG 177; TR 110 inspecting memory: TR 125 inspecting variables: UG 176 interactive: UG 116, 123, 172; TR 196; PI4 disabling: UG 118 INTERRUPT key: UG 153 invalid pointers: UG 147 large shift values: UG 157 library: UG 142 library functions, in absence of idebug: UG 145 loading programs: UG 106 low level: UG 132 memory size: UG 156

mixed language: UG 116 Monitor page: UG 132 options, for different boards: TR 84 post-mortem: UG 115, 120, 175 program crashes: UG 154 program hangs: UG 154 program termination: TR 79 root transputer: UG 123 seterr: UG 156 single step: TR 280 soft configuration channels: UG 147 tracing processes: UG 177 TRAMs: TR82 undetected program crashes: UG 154 use of isim: UG 116 virtual links: UG 152 Debugging support library: LR 130 DEC VAX: LR 80 **Default** command line arguments: UG 27 error mode: UG 42, 118 memory map: UG 181; TR 34 transputer type: UG 42 DELETE: TR 228 delete.string: LR 115 DEXP: LR 29, 48 Direct channels: UG 85, 101 Direct instructions: UG 246, 281 Directives, linker: TR 188; PI 13 Directory path: TR *294* Disable alias checking: UG 49; TR 19 configurer warnings: TR 32 error detection: TR 8 interactive debugging: UG 48. 118:  $TR$  16, 33 range checking: UG 47 range checks: TR 9, 16, 31 run-time checks: UG 46; TR 9, 16,31 separate vector space: TR 16

 $\mathbf{E}$   $\left| \begin{array}{c} \bullet \\ \bullet \end{array} \right|$ 

I  $\mathbf{E}^{\text{I}}_{\text{I}}$ 

 $\blacksquare$ 

 $\blacktriangleright$ 

• i a

• i a

-i<br>-i<br>-i<br>-i<br>-i

 $\mathbf{S}$ 

 $\blacksquare$ 

S

s

.'~

**· 全<br>全<br>上** 

**P**<br>**P**<br>**C** 

**•**<br>•<br>•

·

-<br>-<br>-<br>-<br>-<br>-

• | "

 $\blacksquare$ i $\blacksquare$ 

·l~  $\blacksquare$ 

**•**<br>•<br>•

e

**Part** 

.<br>.<br>.<br>.

usage checking: UG 49; TR 16, 19 vector space: UG 50 virtual routing: UG 48, 117; TR 32 warning messages: TR *9* Disassemble memory: TR 92

**Display** debugger help page: UG 129 debugging messages: TR 105 memory: UG 137 memory in hex: TR 95 memory map: UG 136 Monitor page: UG 133 object code: UG 44; TR 205 process queues: UG 178 processes: TR 105 reference: TR 216 run queues: TR 104 source code: UG 130 timer queues: TR 105 DO: UG 69, 268 DOS: UG 111; LR 81 specific library: LR 131 dos. call. interrupt: LR <sup>133</sup> dos. port. read: LR 134 dos.port.write: LR 135 dos. read. regs: *LR* 134 dos.receive.block: LR132 dos.send. block: LR 132 Down, subsystem wiring: UG 105 -DPOWER: *LR* 30, 49 DRAM timimg parameters: TR 155 DRAB: LR 44, 63 DRAW2D: *LR9* DRX-11: *LR* 81 DSIN: LR 32, 51 DSINH: LR41,60 DTAN: LR 35, 54 DTANH: *LR* 43, 62

Dynamic code loading: UG 239, 250 examples: UG 253 file format: TR 58 listing files: TR 218 procedures: LR 15

## E

Early write: TR 153 Echoed keyboard input: LR 84 EDGE: UG 69,77,264 **Edge** channel: UG 85, 86 declaring: UG 77 Editing functions: TR 86 Editing makefiles: TR 235 Elementary functions: LR 20, 25. 45 EMI: TR 145 See also External Memory Interface clock period: TR 153  $F$  END OF FILE  $\vert$ : TR 89, 113 End of file: LR 73 end. offset: TR 168 ENTER FILE  $:$  TR 113 Entry point: TR *20* Entry points  $C$ . ENTRY:  $UG$  30 C.ENTRYD: UG 29  $C$ . ENTRYD. RC:  $UG29$ Environment variables: UG 26, 34; TR342; LR78 accessing through iserver: TR 328 IBOARDSIZE: TR 53 ICOLLECTARG: TR 51 ICONDB: TR 254, 261 ILIBRARG: TR 176 ILINKARG: TR 187 ILISTARG: TR 208

ISESSION: TR 254 ISIMBATCH: TR 281 ITERM: TR 82,273 TRANSPUTER: TR 254, 260 used by idebug: TR 78 EPROM: TR 30, 59 code layout: TR 168 devices: TR 172 EPROM program convertor: TR 163 binary output: TR 170 block mode: TR 171 command line: TR 164 control file: TR 165 errors: TR 174 hex dump: TR 170 Intel extended hex format: TR 171 Intel hex format: TR 171 Motorola 5-record format: TR 170 output files: TR 170 EPROM programming: UG 21, 233; TR 163 collecting: UG 236 configuring: VG 236 tools, introduction: VG 21 eprom.space: TR 166 eqstr: LR 114 Error: VG 105, 241, 295 Error detection, disable: UG 46; TR 8, 31 handling: TR 299 modes: UG 45, 295; TR 8, 191 behavior: TR 31 compatibility: TR 8, 31 configurer: TR 31 default: UG 42 HALT: UG 45,295; TR 8; P/5 in debugging: UG 118 selective loading of libraries: TR 178 STOP: *UG* 45, 295; *TR* 8; *PI* 5

UNDEFINED: VG 46; TR 9, 17, 31; P/5 UNIVERSAL: UG 46, 295; TR 8; P/5 reporting: UG 25 runtime: TR 300 severities: TR 299 Error flag clearing in a network: UG 108, 126; TR 133, 289 detection in interactive debugging: TR83 displayed on Monitor page: UG 134, 135 of a SUbsystem: UG 105 setting: UG 239, 260 Error messages format: TR 299 icollect: TR 67 idebug: TR 133 idump: TR 144 iemit: TR 159 ieprom: TR 174 ilibr: TR *182* ilink: TR 199 ilist: TR <sup>219</sup> imakef: TR 235 imap:  $TR249$ iserver: TR 266 additional: TR 268 isim: TR *282* iskip: TR *289* oc:  $\overline{I}R20$ occonf: TR 35 runtime memory initialization: TR 56 Escape characters: LR 139 Ethernet: VG 295; TR 251 Event: UG 141 Event: UG 295; TR 99, 279 **Examples** 'COMMENT: TR 16 'IMPORT: TR 15 'OPTION: TR 17 'PRAGMA EXTERNAL: TR 18 'PRAGMA LINKAGE: TR 19

FIT 5 I T R Ñ N R È Š **D** ш E B п, **TELE** ₩ Ч q R T, Ξ T. व R 引 g ∙ q Ľ.

#### Master index

'PRAGMA TRANSLATE: TR 20 ASK: UG 247 bootstrap loader: TR 347 collecting: UG 37 configuration: UG 36 configuration mapping: UG 92 connection database: TR 263 deadlock: VG 149 debugging C: VG 159 debugging in post-mortem mode: UG 175 debugging occam: UG 168 dynamic code loading: UG 253 facs.c: UG 160 facs .occ: UG 169 ieprom control file: TR 173  $i$ makef:  $TR$  228 mixed languages: TR 233 occam: TR 231 INLINE:  $LR$  144 linking equivalent occam process: UG 232 multiple transputer: UG 93 multiplexing to host: UG 113 network description: UG 80 oc: TR5 occonf: TR *28* optimized filter program: UG 194 passing C parameters: VG 273 phantom breakpoints: UG 155 pipeline sorter: UG 57 placing channels: UG 242 resetting 8004: UG 241 retyping channels: UG *244* running a program: UG *37* simple program: UG 34 simple.occ: UG34 single transputer program: UG 38 skip load: UG 107 skipping a single processor: TR 287 skipping multiple transputers: TR 287 software description: UG 83 sorter.occ: UG62 type 1 interface: UG 227 type 2 interface: UG 229

type 3 interface: UG 231 use of debugging library: UG 144 virtual routing: UG 196 Executable code:  $UG$  17 EXIT FILE  $:$  TR 113 EXP:  $LR$  29, 48 Exported names, listing: TR 212 **Expressions** conditional: PI *28* pre-evaluate: PI *28* Extended data types: LR 5 occam: UG 295 Extensions file: UG 22; TR 295 required by imakef: TR 222, 298 language: *TR* 3 to occam: LR 139 External memory interface: VG 295; TR 145 EXTERNAL pragma: TR 18 External references, listing: TR 219 extintel. See output. format Extraction of library modules: TR 192 Extraordinary link handling library: LR 128 Extraordinary use of links: UG 239, 256<br>F

11

facs.c: UG 160 compiling and loading: UG 164 facs.occ: UG 169 compiling and loading: UG 171 FALSE: PI<sub>28</sub> Farm. See Processor farm File access:  $IR66$ access errors: LR 74

e

4

72TD5 378 00

.!;I

-[!.'

·r~

·r~ **.** |<br>| a

·l:~

 $\blacksquare$ 

.m. !t. I ... .-=-J .I~I .I~

.!!11 .!.I

•¦•<br>-!-

,.['.. [:11

·i'~  $\blacksquare$ 

 $\blacksquare$ 星

|<br>|}<br>|}

 $\blacksquare$  $\blacksquare$ 

 $\blacksquare$ 

«

 $\blacksquare$ 

 $\blacksquare$ 

a l =-

**GOTO LINE 1: TR 113** 

Master index

deletion: LR 74 extensions: UG 22; TR 295 imakef: UG 23 imap source files: TR 241 required by imakef: TR 222, 298 identification: TR 217, 295 name conventions: TR 294 length: LR 156 output: LR 89 positioning: LR *73* renaming: LR 75 streams: UG 110 types read by idebug: TR *77*  $FINISH$ : TR 114 Floating point arithmetic: *LR* 5 compiler optimization: LR 148 instructions: UG 285 registers: UG 249 representation: LR 21 FMUL: LR45

FORTRAN: UG xix, 120 FPError: UG 134 FptrO: UG 134 Fptr1: UG 134 FRACMOL: LR 13 Free memory: UG 42; TR 35 Free variables: UG 295 FUNCTION: PI 20, 27 Function keys, idebug: TR 82

## G

Gateway: UG 295 Generated error: LR 22, 24 GET ADDRESS : TR 113 Getting started: UG 33 Global static base: UG 209,213 Go to process: TR 95

Grid, network topology: UG 3 GUY: TR 9,33; LR 139, 146 H HALT error mode: UG 45; TR 8, 31; PI5 in debugging: UG 118 HaltOnError: VG 45, 134; PI 5 Hard channels: UG 296 Hardware configuration description: UG74, 264 Hardware support for breakpointing: UG 125 for concurrency: UG 2 Heap area: TR 54 mixed language programs: UG 213,225 position in memory: TR 53 HELlOS: LR 81  $[HELP]$ : TR 88, 108, 113 Help, page in debugger: UG 129 hex. See output. format HEX16TOSTRING: LR 120 HEX32TOSTRING: LR 121 HEX64TOSTRING: LR 121 Hexadecimal arguments to idump: TR 143 listing: TR 212 Hexadecimal format for environment variables: UG 27 for EPROM: UG 235; TR 170 syntax: UG 27 HEXTOSTRING: LR 120 HOST. UG 79, 265 Host: UG 296 access: LR 76 access to services: UG 109 channel protocols: UG 111 communications: UG 109

March 1993

## connection, in configuration language: UG 79 dependencies: UG 25 Plv library: LR 65 IBM 370: LR 80 IBM pc: UG 7,111 386: UG 25 53, 79 errors: TR 56 ice: UG9 ICCARG: UG 28 icconf: UG 118 ICCONFARG: UG 28 icollect: UG 18 command line: TR 48 command line options: TR 50 environment variables: TR 51, 53 errors: TR 67 ICOLLECTARG: UG 28; TR 51

command line syntax: UG 25 filenames: UG 26 search paths: UG 26 environment variables: UG 26 for capability: TR 261 system call: LR 79 versions: UG xvii; TR xix; LR vii; Host file server: UG 296; TR 251 file streams: UG 110 introduction: UG 109 terminating: TR 288 Hostio library: UG 110 hostio.inc: UG 110 hostio.lib: *UG* 110; *LR* 3 Hyperbolic functions: LR 41 IBOARDSIZE: UG 27, 34, 42; TR

idebug: UG 19; TR *73* command line: TR 75 options: TR 77 environment variables: TR 78 errors: TR 133 help page: UG 129 interactive mode: TR 81 post-mortem debugging: TR 79 restarting: TR 81 IDEBOGSIZE: UG 27; TR 79 errors: TR 133 idump: VG 20; TR 74,143,255, 285 errors: TR 144 IEEE floating point arithmetic:  $LR5$ iemit: UG 21; TR 145 command line: TR 146 DRAM timing parameters: TR 155 errors: TR 159 index page: TR 148 input parameters: TR 150 memory read cycle: TR 156 memory write cycle: TR 157 timing information: TR 154 ieprom: UG 21,233,235; TR 163 command line: TR 164 control file: TR 165 errors: TR 174 IF: UG 69, 98, 266; *TR* 9 debugging occam: UG 148 ilibr: UG 20; TR 175, 177 command line: TR 176 command line options: TR 176 error messages: TR 182 ILIBRARG: UG 28; TR 176 ilink: UG 17; TR 185 command line: TR 186 indirect files: TR 187 ILINKARG: UG 28; TR 187 ilist: UG 20; TR 15, 205; LR 4 command line: TR 206 command line options: TR 207 errors: TR 219

72TDS 378 00

ICONDB: UG 27, 34; TR 254, 261

13

ILISTARG: UG 28; TR 208 imakef: UG 20, 39, 54, 97; TR 3, 7,13,198,221 command line: TR *225* command line options: TR 226 deleting intermediate files: TR 228 errors: TR 235 examples: TR 228 file extensions: TR 222, 298 file formats: TR 234 linker indirect files: TR 225, 227 mixed language example: TR 233 occam examples: TR 231 target files: TR 222 imap: UG 20; TR 239; PI 10 command line: TR 240 command line options: TR 241 errors: TR 249 output file structure: TR 243 Implementation channels: LR 152 compiler diagnostics: TR 299 occam: LR 147 restrictions: LR 155 Importing C functions: UG 213 IMS 8004: TR 285; LR 81 IMS B008: TR 285; LR 81 IMS 8010: LR 81 IMS B011: LR 81 IMS B014: LR 81 IMS 8015: LR 81 IMS B016: LR 81 IMS 8404: TR 83 IMS 0700: LR 98 IMS T800: UG 135 IN: LR 139 Include file: UG 110,296 occonf. inc: UG 70,187,192 Indirect instructions: UG 246, 282

inexact.NaN: LR 21 Infinity: LR 21  $TIR$  110 Information, provided by toolset: PI 9 init. heap: UG <sup>214</sup> init.static: UG214 Initialize channel: UG 102 link: UG 258 parity checked memory: UG 126 INLlNE: LR 139, 143; PI27 disadvantage: PI 31 InputOrFail. c: UG 102; LR 129 InputOrFail. t: UG 101; LR 128 INQUEST: UG xix; TR xxi, 34 insert.string: LR <sup>115</sup>  $NSECT$ : UG 176; TR 109 Inspect memory: TR 96 Instruction pointer: UG 134 invalid: UG 147 Instruction prefixing: PI1 Instruction set:  $UG$  281 INT.  $UG$  276; LR 152 INT16: UG 276; LR 152 on 32-bit transputers: PI 29 INT16TOSTRING: LR 120 INT32: UG 276; LR 152; PI29 INT32TOSTRING: LR 120 INT64: UG 276; LR 152 INT64TOSTRING: LR 120 intel.Seeoutput.format Intel extended hex format: UG 235 ieprom: TR 170 Intel hex format: UG 235 ieprom: TR 170 Interactive debugging: UG 116, 123,129; PI4 See also Debugging

March 1993

#### Master index

.1.:

• ~I · ~'

.<br>I<br>I .

|<br>|-<br>|<br>|-<br>|<br>|<br>|

I  $\blacksquare$ 

.<br>I .<br>I .

I .0<br>I .0<br>I .0

.<br>.<br>. .<br>.<br>.<br>.

 $\blacksquare$  :

 $\begin{bmatrix} \bullet \\ \bullet \end{bmatrix}$  :

• . ,I.  $\mathbf{I}$ Ri-I .<br>.<br>.

R

**e.**

 $\epsilon$  :

 $\blacksquare$ 

**在 を を** 

i<br>1<br>1

addresses of variables: UG 166 backtracing: UG 166, 174 backtracing to main (): UG 167 breakpoint commands: UG 132 browsing source code: UG 130 clearing a breakpoint: UG 175 collector option: TR 66 compiler option: UG 48 compiler support: TR 10 configurer option: TR 33 detecting the error flag: TR 83 disabling: UG 48, 118; TR 33 entering #include files: UG 168 inspecting by expression: UG 167 inspecting variables: UG 131, 166, 173 invocation: TR 81 jumping down a channel: UG 167, 174 jumping down channels: UG 131 locating to code: UG 130 methods: TR 75 modifying a variable: UG 167, 174 modifying variables: UG 132 program loading: UG 126 program termination: UG 128 quitting: UG 168. 175 resuming program: UG 174 runtime kernel: UG 123 setting breakpoints: UG 165, 173 starting a program: UG 166, 173 tracing procedure calls: UG 131 INTERRUPT : TR 111 Interrupt. program: UG 45 in debugging: UG 153 INTTOSTRING: LR 120

is. in. range: LR <sup>112</sup> is. lower: LR <sup>113</sup> is. upper: LR <sup>113</sup> I SEARCH: UG 27, 34; TR 30, 294; LR69 iserver: UG 18,103,109; TR 251,285 accessing transputers: TR 260 capability: TR 255 command line: TR 252 command line options: TR 252 connedion manager: TR 265 environment variables: TR 254 error codes: TR 266 error messages: TR 266 exit codes: TR 266 functions: TR 251 halt system error mode: TR 255 loading programs: TR 254 new features: TR 265 passing parameters to a program: TR255 protocol: TR 309 ALSYS - Alsys call: TR 335 CommandArgs - get command line arguments: TR 333 CommandLine - get server command line: TR 329 Core - read peeked memory: TR330 Exit - exit the server:  $TR 329$ Fclose – close a file:  $TR 312$ Feof - test for end of file:  $TR$ 321 Ferror – get file error status:  $TR$ 322 FerrStat - Get file error status: TR324 Fflush - flush a stream:  $TR\,316$ FGetBlock - read and return success: TR 314 FGetRec  $-$  read a record:  $TR$ 319 Faets - read a line:  $TR 315$ file commands: TR 311 FileExists: TR 324 Fopen – open a file:  $TR 311$ 

Invalid pointers: UG 147 Iptr: UG 134. 281 IptrlntSave: UG 134

is.digit: LR <sup>113</sup> is.hex.digit: LR 113 is. id. char: LR <sup>113</sup>

*iq* systems: UG 102, 108, 126

FopenRec - open record file: TR317 FPutBlock - write and return success: TR 315 FPutEOF - write end-of-file:  $TR$ 320 FPutRec - write a record:  $TR$ 319 Fouts - write a line:  $TR 316$ Fread - read block *ot* data: TR 313 Fseek – set position in a file:  $TR$ 320 Ftell - find position in a file:  $TR$ 321 Fwrite - write block *ot* data: TR 313 Getenv - get host variable:  $TR$ 326  $G$ etlnfo  $-$  get host and server info:  $TR$ 332 Getkey - get keystroke: TR 325 host commands: TR 325 Isatty - terminal connect status: TR323  $KPAR - Kpar$  call:  $TR 336$ MSDOS - MS-DOS command: TR334 packets: TR 309 Pollkey  $-$  test for key press:  $TR$ 325 record structured file commands: TR 317 record structured file format: TR 336 Remove – delete a file:  $TR$  322 Rename - Rename a file:  $TR$ 323 Requestkey - request keyboard event: TR 326 reserved commands: TR 334 server commands: TR 329 SocketA - socket library call: TR335 SocketM - socket library call: TR335 System - run a command:  $TR$ 327

termination codes: TR 337 Time  $-$  get the time of day:  $TR$ 327 Translate - translate an environment variable: TR 328 Version  $-$  server info:  $TR$  331 record strudured files: TR 266 session manager: TR 252, 256, 265 customizing interface: TR 258 specifying the transputer to use: TR255 stream identifier validation: TR 266 subsystem reset: TR 254 terminating: TR 255 on error: TR 255 user interrupt: TR 265 ISESSION: UG 27; TR 254, 256 isim: UG 21,65,146; TR 271 command line: TR 271 command line options: TR 272 errors: TR 282 ISIMBATCH: UG 27; TR 281 iskip: UG 18,103; TR 74,285 command line: TR 286 command line options: TR 286 errors: TR 289 ispy: UG 102, 108, 126; TR 133, 289 I TERM: UG 27; TR 79, 82, 273, 342 ITERM file example listing: TR 344 format: TR 339 keyboard: TR 342 screen: TR 340 use by simulator: TR 273,274 version: TR 340 J JEDEC, symbol: TR 154, 156

#### Master index

• I

• I' I I .1 !I'

 $\ddot{\phantom{1}}$ 

 $\ddot{\phantom{1}}$ 

.!i~

.-!I

e<br>E 3  $\bullet$  !  $\bullet$ |<br>|-<br>| ·i~  $\ddot{\phantom{0}}$ 

 $\mathbf{S}$ 

.!~

 $\blacksquare$ 

 $\blacksquare$ I,

-<br>•¦e

 $\blacksquare$ 

e !I

**e!l**

e !I

 $\blacksquare$ 

.l!~

.!!I

Jump into program: TR 97 Jumping down a channel: VG 131, 167, 174; TR 110

## K

KERNEL. RUN: VG 250; LR 15 Keyboard definitions: TR 342 input: LR 82, 100 polling: LR 83 Keystream input: LR 104 protocol: LR 98 ks: LR 98,99 ks.keystream. sink: LR 101 ks.keystream. to. scrstream: LR 101 ks. read. char: LR 104 ks.read.int: LR 105 ks. read. int64: LR 105 ks.read.line: LR 104 ks . read. rea132: LR 105 ks.read.rea164: LR 105

## L

Label, in ASM code: VG 248 LAN: VG 296 Language extensions: LR 139 Large programs: VG 53 Large shift values: UG 157 Late write: TR 153 Lexical levels: LR 156 LFF files, listing: TR 218 libc.lib: TR15 Librarian: UG 20: TR 175 command line: TR 176 concatenated input: TR 175

options: TR 176 Library: UG 296; LR 3 block CRC: LR 126 build files: VG 296 building: UG 55; TR 179 building optimized: TR 179 C runtime full: UG 232 reduced: VG 232 compilation: TR 10 compiler: UG 9; LR 5 debugging: UG 142 debugging support: LR 130 displaying: LR 4 DOS specific: LR 131 extradion of modules: TR 192 extraordinary link handling: LR 128 host file server: LR 65 index: TR 175, 178 indirect files: TR 175, 177 imakef: TR 225 linking supplied libraries: UG 28; TR 188 listing index: TR 214 maths: UG 9; LR 20 modules: TR 177 occam: UG 9, 221 of linked units: UG 82 optimized T4 series: LR 20, 45 selective loading of: TR 178 streamio: LR 98 string handling: LR 111 type conversion: LR 119 usage files: UG 296; TR 178  $i$ makef:  $TR$  225 using: UG 54

linked object input: TR 177

LINE DOWN : TR 89

Line parsing: LR 117

LINE UP  $:$  TR 88

Link: UG 3, 296 addresses: UG 243 debugging: TR 99 debugging simulated: TR 279 failure: UG 256; LR 128

Jump, in ASM code: UG 248 Jump instructions, in ROM: TR 169

introduction: UG 2

#### Master index

long messages: P/37 map: TR 197 optimization: P/35 prioritization: PI36 recovery from failure: UG 258 renitialize: UG 258 virtual: UG 86 link: UG 74,265 Link handling library: LR 128 linkaddr. inc: UG 243 LINKAGE pragma: TR 18 Linker: UG 17,297; TR 185 command line: TR 186 command line options: PI13 compatible transputer classes: TR190 directives: TR 188; PI 13 errors: TR 199 extraction of library modules: TR 192 indirect files: UG 28; TR 187 imakef: TR 225, 227 information: PI9 LFF output: TR 191 selective loading of libraries: TR 178 startup files: UG 28 clibs . Ink: UG 232 clibsrd . Ink: UG 232 TCOFF output: TR 191

#### Linking

introduction: UG 43 mixed language programs: UG 212 simple example: UG 35 transputer targets: TR 301

Linkops: UG 297

linkquota: UG 75, 92, 190, 265

Lister: UG 20 See also ilist information: PI9

Little endian: UG 297

LOAD. BYTE. VECTOR: UG 250; LR 15,17 LOAD. INPUT. CHANNEL: UG 250; LR 15,16 LOAD . INPUT . CHANNEL . VECTOR: UG 250; LR 15,16 LOAD. OUTPUT. CHANNEL: UG 250; LR 15,17 LOAD.OOTPUT.CHANNEL.VECTOR: UG 250; LR 15, 17 Loader: UG 297 Loading programs: UG 44, 103 for breakpoint debugging: UG 106 for debugging: UG 106 for interactive debugging: UG 126 introduction: UG 18 iserver: TR 251 iskip: TR 288 methods: UG 104 onto boards and subnetworks: UG 104 tools: UG 103 LoadStart: UG 181; TR 34, 35, 61,63 localhost: TR 261 Location, in debugger: TR 112 location: PIS location. code: UG 75, 90, 184, 265; TR 32; PI14 location.vs: UG 75, 90, 184, 265; TR 32; P/14 location.vs: UG75, 90,184, 265; TR 32; PI14 Logical name: TR *342* Logical processor: UG 69 Long reals: LR 26 Loop unrolling: PI 21 Lower case: LR 113, 116 Low-level programming: UG 239 M ester index<br>
UG 250;<br>
.: UG 250;<br>
.: UG 250;<br>
.: UG 250;<br>
.: UG 250;<br>
.: UG 250;<br>
.: UG 250;<br>
.: UG 250;<br>
.: UG 250;<br>
.: UG 250;<br>
.: UG 250;<br>
.: UG 250;<br>
.: UG 250;<br>
.: UG 250;<br>
.: UG 250;<br>
.: UG 250;<br>
.: UG 250;<br>
.: UG 2

Macros, in makefiles: TR *234*

March 1993

## $\blacksquare$ • !ti .:~  $\bullet$  $\blacksquare$ .~ .!~ It!~  $\mathbf{Z} \cup \mathbf{R}$ e!l~ el~' e ~~  $\epsilon$  $2.15$  $\blacksquare$  $\mathbf{F}$  $\blacksquare$  $\blacksquare$ *J*<br>*J* ... ~-. I: I.• *I:\_l.*

 $\blacksquare$ 

**I** 

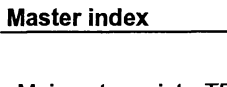

Main entry point: TR 195 MAIN. ENTRY: UG 222 procedure interface: UG 226  $MAKE: UG66$ Make programs: TR 221 Borland: TR 221 Gnu: TR 221 Microsoft: TR 221 UNIX: TR221 Makefile generator: UG 20, 39, 54; TR221 command line: TR 225 errors: TR 235 Makefiles: UG 297 delete rule: TR 235 editing: TR 235 formats: TR 234 macros: TR 234 MAP: UG 69, 268 MAPPING: UG 69, 264, 267 Mapping channels: UG 87 description: UG 83 examples: UG 92 in configuration description: UG 267 processes: UG 84 with MAPPING: UG 87 without MAPPING: UG 88 Master transputer, of a system: UG 105 Maths functions: LR 6 libraries: LR 20 introduction: UG 9 MemConfig: TR 145

in ROM: TR 145, 168 PostScript output: TR 148 standard: TR 145, 153 table: TR 158 configurer: TR 145 command line: TR 146 default configuration: TR 148 errors: TR 159 input parameters: TR 150 interactive operation: TR 148 output files: TR 148 disassembly: TR 276 Hex display: TR 95 initializing: UG 126, 225 inspecting: TR 278 interface, configurable, T4 and T8 series: TR 145 map: UG 181 mapper: TR 239 command line: TR 240 errors: TR 249 on-chip: UG 1; TR 18, 35 ordering code: UG 88 parity-checked: TR 57 placing code: UG 90, 181 read cycle: TR 156 reserved words IptrlntSave: UG 134 WdesclntSave: UG 134 reserving: UG 89 write cycle: TR 157 Memory dump: UG 123 example: UG 176 Memory dumper: UG 20; TR 143 command line: TR 143 error messages: TR 144 Memory map: UG 181: TR 100, 279 boot from link (network): TR 64 boot from link (single processor): TR61 boot from ROM: TR 65 collector output: TR 60 configurer: TR 34 displayed on monitor page: UG 136

in PAL: TR 145

**Memory** 

configuration

MemnotWrDO: TR 145

allocation: UG 50; LR 147; PI8

ASCII output: TR 148 customized: TR 145 file: TR 160

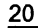

166 memsize: VG 74. 265 Mem8tart: LR 147 MemStart: VG 89.135; TR 35.61 MemWait: TR 153.157 connection error: TR 159 Message length: PI37 Mixed language programming: VG 199 #IMPORT directive: TR 14 example: VG 273 heap area: VG 213 importing C code: VG 213 introduction: VG 11 linking: UG 212 occam libraries: VG 221 reduced runtime library: VG 220 static area: VG 213 TRANSLATE pragma: TR 20 use of imakef: TR 233 vector space: VG 221 workspace: VG 221

memory. configuration: TR

 $MODIFY$ : TR 111

Module data. listing: TR 213

 $MOMITOR$ : TR 114

Monitor page: UG 132 See also Debugging breakpoint commands: VG 139 command format: VG 137 commands: TR 85 data displayed: UG 134 default address: TR 85 display virtual links: TR 107 Enter post-mortem: TR 106 examining memory: UG 137 exit: TR 106 locating processes: VG 137 selecting process: UG 138 simulator: TR 273 specifying process: UG 138 startup display: UG 133 switching processor: VG 138

Monitoring the error status: TR 288 MOSTNEG INT. UG 240, 247; TR 85; LR 148 MOSTPOS INT. UG 247; LR 147. 148.156 Motorola S-record format: UG 235 ieprom: TR 171 MOVE2D: LR9 Moving code and data areas: VG 88 Moving the cursor: LR 109 MS-DOS: VG 7. 25. 26. 27; TR 293 library: LR 131 introduction: LR 3 Multidemensional array. null element: LR 145 Multiplexing: UG 10 examples: VG 113 processes: VG 111 Multiplexors: LR 95. 96 Multiprocessor. optimization: PI 35

## N

NaN: LR 21 NEC PC: LR 80 NETWORK: VG 69. 264 Network: VG 297 configuration: VG 67 description: UG 75 examples: VG 80 dump: TR 101 listing: TR 218 grid: *UG* 3 optimization: PI35 pipeline: VG 3 Tree: VG 3 Next error: TR 93 next. int. from. line: LR <sup>118</sup> next.word.from.line: LR 118 nfix: VG 246

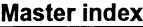

.

• !I

<u>a</u>

 $\ddot{\phantom{1}}$ 

 $\blacksquare$ 

**.ii** 

 $\Box$ 

 $\mathbf{r}$ 

 $\blacksquare$ 

 $\blacksquare$ 

 $\blacksquare$ 

.J~' • !I

e : 3

.l~

 $\blacksquare$ 

.!~

l, •.,

.l~

 $\blacksquare$ 

e· tI,

r

.<br>.<br>.<br>.

п.

 $\blacksquare$ 

NODE: VG 68. 69. 264 attributes: UG 74 nodebug: VG 75, 265 Non-bootable files, format: TR 58 Non-eonfigured programs. See icollect NOP: VG 291 noprofile: VG 75, 265 Not a number. See NaN notMemRd: TR 152 notMemSO: TR 152 notMemS4: TR 152 notMemWrB: TR 152 NotProcess: UG 135 Numerical parameters, interpretation by isim: TR 274

## o

Object code: VG 297 displaying: VG 44; TR 205

Object file: TR *4* format: VG 7, 17

oc: TR3 command line options: TR 7 error messages: TR 23 memory map: TR 11 syntax: TR4 warning messages: TR 20

#### occam

array: VG 276 compiler libraries: VG 9, 294 configuration language: VG 263 equivalent process: VG 222 extended data types: VG 295 function return values: UG 272. 277 implementation: LR 147 interface code: VG 222; TR 52 language extensions: LR 139 libraries: *UG* 221; *LR* 3

72TDS 378 00

low-level programming: VG 239 maths libraries: *UG* 9 mixing with C code: VG 199 obsolescent features: LR 145 programming model: VG 8 programs: UG 41 standard libraries: VG 9 occam 2 toolset, introduction: VG 7 occam2 .lnk: VG 30, 43, 212 occam8.lnk: VG 30, 43, 212 occama.lnk: VG 30, 43,212 occonf: VG 10, 67, 87,118; TR 27 command line options: TR 29, 30 error messages: TR 35 interaction with idebug: VG 100 syntax: TR 28 warning messages: TR 36 occonf.inc: UG 70, 92, 186, 187, 192 On-chip memory: UG 1 use for program stack: VG *225* On-ehip RAM: VG 43, 50; TR 18, 35 Operating systems command lines: VG 25 dependencies: VG 25 MS-DOS: VG 25 SunOS: *UG* 25 **UNIX: UG 25 VMS: UG25** opr. VG 246 **Optimization** code placement: VG 181; TR 18 code size: PI 31 links: PI35 multiprocessor: PI 35 of source code: P/19 performed by compiler: PI17 space versus time: PI3 use of occam: PI 26 virtual routing: UG 187 **Options** in occam source: TR 16

prefix: UG 25

#### Master index

standard: TR 293 unsupported: UG 31; TR *294* order. code: UG 75, 88, 185, 265; TR 32; PI 8, 14 order.vs: UG 75,88,185,265; TR 32; PI 8, 14 order.vs: UG 88, 185, 265; TR 32; PI 8, 14 Out of memory errors, idebug: TR 133 output. address: TR 168 output. all: TR 167 output.block: TR 167 output. format: TR 167 OutputOrFail. c: UG 102; LR 129 OUtputOrFail. t: UG 101; LR 129

specify transputer target: TR 308

## p

**PAGE DOWN : TR 89** PAGE UP : TR 89 PAR: UG 81; TR 9; LR 149,155 Parallel processing example: UG 62 introduction: UG 4 Parameter passing: UG 271, 275 **Parameters** access to: PI 28 GSB: UG 213 occam and C equivalents: UG 271,275 passing by reference: UG 201 passing by value: UG 201 TIMER: UG 203 to KERNEL. RUN: UG 251

Parity checked memory, initializing: UG 126

Parity error registers, displayed on Monitor page: UG 136 Parity errors, post-mortem debugging: UG 120,122 ParityAddr: UG 134 ParityError: UG 134 Parsing command line: LR 77 Path searching: TR 294 Peek: UG 298 Performance improvement: *P/1* PERMITALIASES pragma: TR 19 pfix: UG 246, 291 Phantom breakpoints: UG 155 Physical processor: UG 69 Pipeline, network: UG 3 Pipeline sorter, example configuration: UG93 Pipelining processes: UG 113 PLACE: UG 51, 239; LR 143, 152, 155 . channels on links: UG 242 examples: UG 240 syntax: LR 143 then abbreviate: PI 24 when not to use: PI 23 PLACE name IN VECSPACE: PI 6,22 PLACE name IN WORKSPACE: PI 6,22 PLACED PAR: UG 81 Placement array of channels: LR 143 at address: UG 239; LR 142 channels: UG 85,240; LR 143 code: UG 88, 90, 181 in vector space: LR 143 in workspace: LR 143 variable in workspace: UG 242 variables: LR 143 Pointer to channel: VG 242; LR 152 Poke: UG 298

March 1993

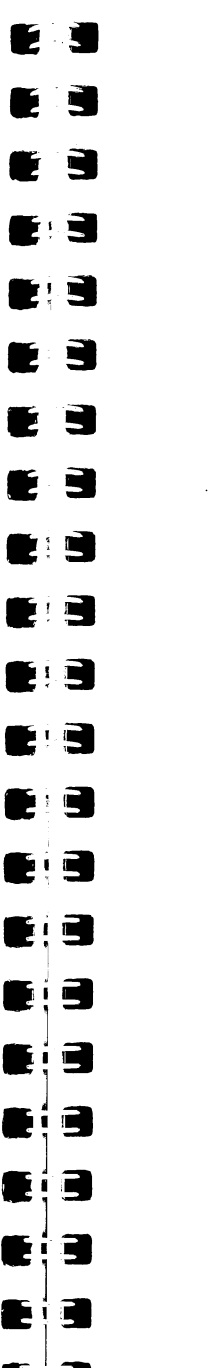

 $~\cdot~$ 

 $\mathbf{r}$ 

 $\bullet$ ] e[~

 $\bullet$   $\bullet$ 

 $-1.0$ I

#### Master index

PORT: UG 276 Port: UG 241; TR 22 place at address: UG 239; LR 142 Post-mortem debugging: UG 115, 120 See also debugging communication on channels: UG 141 communication on links: UG 141 communication on virtual links: UG 141 dummy network: TR *75* from core dump: TR *75* hard parity errors: UG 120, 122 invocation: TR 79 locating procedures and functions: UG 142 outline of method: UG 139 R-mode programs: TR 74 stopped process: UG 142 stopped process location: UG 140 T-mode programs: TR 74 waiting on run queue: UG 140 waiting on timer queue: UG 140 PostScript: UG 298 POWER: LR 30, 49 Pragmas. See #PRAGMA Preamble: UG 298 Prefixing instructions: UG 246, 281; P/1 PRI ALT: LR 154 PRI PAR: LR 149, 154, 155 nested: LR 155 replicated: LR 155 Primary operations: UG 246 Priority: UG 298; TR 104; LR 154 links: PI36 PROC: PI 20, 27 PROC. ENTRY: UG 223 procedure interface: UG 227

PROC •ENTRY. RC: UG 223 procedure interface: UG 230 ProcClockOut: TR 152, 153 Procedural interface data, listing: TR215 Procedure parameters: UG 251 Process: UG 4, 298 descriptor: UG 134 invalid: UG 147 memory map: TR 105 pointers, in debugging: UG 135 queue: UG 135,140; TR 280 displaying: TR 104 scheduling: UG 260 PROCESSOR: UG 68, 69, 267 Processor farms: P/39 names: TR99 types: TR 301 Program building, automated: UG 66 Program development, introduction: UG 13 Program hangs, debugging: UG 154 Program termination, interactive debugging: UG 128 Programmable memory interface: UG<sub>1</sub> Programs, loading: UG 103 Propagated error: LR 23, 25 PROTOCOL: LR 156 Protocol: UG 298 in debugging: UG 123 include files: UG 110 iserver: UG 104; TR 309 sharing: UG 52 SP: UG 104, 111 tag: LR 151 used by standard libraries: UG 123 Pseudo operations: UG 247, 291

## Q

**Queue** process: UG 140, 178; TR 104, 280 run: UG 135, 138, 140; TR 104 280 ' timer: UG 135, 138, 140; TR 280 **Quit** debugger: TR 104 simulator: TR 279

## R

R-mode programs: TR 74 RAM: UG 234; TR 18, 30, 59, 65 on-chip improve use of: P/1, *3* not enough: PI *8* placing arrays in: PI31 placing code in: PI32 RAN: LR 44, 63 Random number generation: LR 44 Range reduction: LR 22 Read, strobe: TR 152 REAL: LR65 Real numbers: LR 65 Real-time programming: UG 3 REAL32: UG 276 REAL32TOSTRING: LR 121 REAL64: UG 276 REAL64TOSTRING: LR 122 Reduced library: UG 232  $REFRESH$ : TR 88, 108 Refresh period: TR 152 **Registers** Areg: UG 134, 281 assigning value: TR 280 BptrO: UG 134 Bptr1: UG 134

Breg: UG 134, 282 ClockO: UG 134 Clock1: UG 134 Creg: UG 134, 283 displayed on Monitor page: UG 135 Error: UG 134 FPError: UG 134 FptrO: UG 134 Fptr1: UG 134 HaltOnError: UG 134 Iptr: UG 134, 281 memory dump: TR 144 ParityAddr: UG 134 ParityError: UG 134 TptrO: UG 134 Tptr1: UG 134 Wdesc: UG 134 Wreg: UG 281 Reinitialise: UG 102, 258; LR 129 Reinitialize channels: UG 102 link: UG 258 RELOCATE : TR 88, 107, 112 Replicated PAR: LR 149, 155 RESCHEDULE: UG 260; LR 18; PI 30 reserved: UG 75,89,183,265; TR 35; PI 8, 14 Reserved channels, in occam equivalent processes: UG 224 Reserving memory: UG 89,183 Reset: UG 105, 241, 298; TR 82 use when debugging: UG 107 Resetting links: LR 128 Resource: TR 255 Restrictions, implementation: LR 155 **RESUME : TR 88, 108, 111** Resume program from debugger: TR 98 from simulator: TR 278

#### Master index

1RETRACE I: TR 88, 107, 112

 $\bullet$ 

 $\mathbf{r}$ 

 $\blacksquare$ 

 $\blacksquare$ 

 $\blacksquare$ 

 $\blacksquare$ 

 $\blacksquare$ 

 $\bullet$  . . . .

 $\blacksquare$ 

 $\blacksquare$ 

.!~

e!!I

**.J** 

**R** 

 $\blacksquare$ 

 $\blacksquare$ 

.J!I

I .~!I

 $\blacksquare$ 

**R!I**

R1!I

**R!I**

It~

 $\blacksquare$ 

Retry - server: TR 255 RETYPES: LR 145, 151 Retyping arrays: LR 145 channels: UG 239, 243 to a byte array: PI 25 ROM: TR 30,59,65,163 ROM bootable code: UG 233 processing configurations: VG 234 romsize: VG 74, 265 root: VG 74,265 Root transputer: VG 298 debugging: VG 106; TR *73* loading over: VG 107; TR 285 root.processor.type: TR166 ROUNDSN: LR 14 routecost: VG 75,91,188,265 Run queue: VG 135, 140 Run queues, displaying: TR 104, 280 Run-time. checks: PI31 Running programs: VG 44 dynamically loaded: VG 250 introduction: UG 18 simple example: VG *37* using isim: UG 38 5 Scalar channels: LR 152 Scalar workspace: TR 59 Scheduling: VG 239; PI30 occam processes: UG 260 Scheduling lists. See Process queue; Run queue Scope rules: UG 147 Scoping of variables: PI 26

Screen definitions: TR 340 Screen size: TR 340 Screenstream output: LR 105 protocol: LR 98 SEARCH **I:** TR 113 Search path: UG 26; LR 69 configurer: TR 30 conventions: TR 294 search.match: LR 114 search. no .match: LR 114 Secondary operations: VG 246 Select process: TR 102 Select source file: TR 93 Selective linking: TR 196 Selective loading, libraries: UG 55; TR 178 Separate compilation: UG 52. 298; TR 10 Separate vector space: UG 50, 251; TR 6,16 SEO: TR9 Sequential programming: VG *4* Serial links: UG 1 Server: VG 18, 299 command line: LR 76,77 termination: LR 79 Session manager: UG 299: TR 252.256 configuration file: TR *254* SET: VG 69,264 seterr: VG 156. 260 SHARED pragma: TR 19 Show debugging messages: TR 105 Simulator: UG 21: TR 271 batch command files: TR 281 batch commands: TR 281 batch mode: TR 281 booting program: TR 279

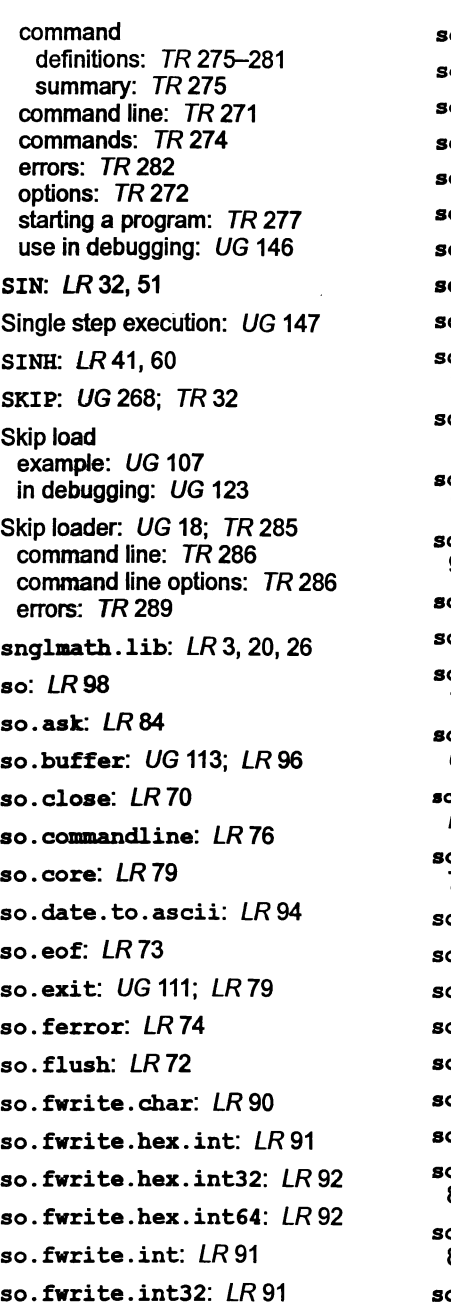

 $\,$  so.fwrite.int64:  $LR$   $91$  $\,$ so.fwrite.nl:  $LR\,90$  $so$ . fwrite. real $32:$   $LR$   $92$  $so$ .fwrite.real64:  $LR$ 92 o. fwrite.string: LR 90  $\,$ io.fwrite.string.nl:  $LR\,90$ o. getenv: LR 78  $\,$ io. getkey:  $\,$  LR 83  $\,$ o.gets: LR71 o.keystream.from.file: LR 100  $\,$ io.keystream.from.k $\,$ d:  $\,$   $LR$ 100 o.keystream.from.stdin:  $LR$ 100 so.multiplexor: UG 112; LR 96  $\,$ io.open:  ${\it LR}$   $68$  $so.$ open.temp:  ${\it LR}$  69 o.overlapped.buffer: UG 114; LR 96 o.overlapped.multiplexor: UG 112; LR 97 8o.overlapped.pri.multiplexor: LR97  $so.\mathtt{parse}.\mathtt{command}.\mathtt{line}: \mathit{LR}$ 77 o.pollkey:  $LR$   $83$ so . popen . read: LR 69 so. pri .multiplexor: LR 97 o.puts: LR72  $o.$  read:  $\emph{LR}$   $70$ so.read.<mark>e</mark>cho.any.int: *LR* 85  $\,$ o. read. echo. hex. int:  $\,$  LR 85  $\,$  $\circ$ . read. echo. hex. int32:  $\emph{LR}$ 85  $\circ$ .read.echo.hex.int64:  $LR$ 85 so. read. echo. int: LR 84, 85

I

 $\cdot$ i-C

 $\epsilon$ 

 $\Gamma$ 

E ~I'.I.I

 $\blacksquare$ 

**FILE** 

I ~:. **Il.**

 $\blacksquare$ 

. .

• <sup>I</sup> !I

~ 2 U C ~

~!~

II}!~

.!~

 $\blacksquare$ 

 $\blacksquare$ 

:.~.~

! 5 I

 $\bullet$   $\bullet$ I ILI S

...<br>Ia<br>Ia

:.

so.read.echo.int32: LR 84 so. read. echo. int64: LR 85 so. read. echo. line: LR 84 so. read. echo. rea132: LR 86 so.read.echo.rea164: LR86 so. read. line: LR 83 so. remove: LR 74 so. rename: LR *75* so.scrstream. to.ANSI: LR 103 so.scrstream. to. file: LR 101 so.scrstream. to.stdout: LR 102 so.scrstream. to. TVI920: LR 103 so.seek: LR 73 so.system: LR 79 so. tell: LR 73 so. test. exists: LR <sup>75</sup> so. time: LR 93 so. time. to. ascii: LR *94* so. time. to. date: LR 94 so. today. ascii: LR 95 so. today. date: LR 94 so.version: LR 80 so.write: LR 71 so.write. char: LR 87 so.write.hex.int: LR88 so.write.hex.int32: LR88 so.write.hex.int64: LR88 so.write.int: *LR* 87 so.write.int32: *LR* 87 so.write . int64: LR 87 so.write. nl: LR 87 so.write.real32: LR 88

so .write. rea164: LR <sup>88</sup> so.write.string: LR87 so.write.string.nl: LR87 Soft channels: UG 85, 299 Software, virtual routing: UG 86 Software description: UG 81, 267 example: UG 82 sortconf . pgm: UG 93 sortsw. inc: UG 93 Source level debugging: UG 129 SP: UG 111 srecord. See output. format ss: LR99 ss.beep: LR 109 ss.clear.eol: LR 108 ss . clear. eos: LR 108 ss.del.line: LR <sup>110</sup> ss.delete.chl: LR109 ss.delete.chr: LR 109 ss. down:  $LR$  109 ss.qoto.zy: LR 108 ss. ins. line: LR <sup>110</sup> ss. insert. char: LR 109 ss . left: LR 109 ss.right: LR 109 ss.scrstream.copy: LR 103 ss.scrstream.fan. out: LR 103 ss.scrstream.from.array: LR 102 ss.scrstream.multiplexor:  $IR$ 104 ss.scrstream.sink: LR <sup>101</sup> ss.scrstream.to.array:  $LR$ 102 ss.up: LR 109 ss.write.char: LR106

#### 72TDS 37800

27

March 1993

ss.write.hex.int: LR 107 ss.write.hex.int64: LR 108 ss.write.int: LR107 ss.write.int64: LR 107 ss.write.nl : LR 107 ss.write . real32: LR <sup>108</sup> ss.write.real64: LR 108 ss.write.string: LR 107 ss.write.text. line: LR <sup>107</sup> Stack: UG 225; P/6 See also Workspace overflow detection: UG 225 placing in on-chip RAM: UG 225 position in memory: TR 53 stack.buffer: TR 56 Standard error: UG 110, 299 Standard input: UG 110. 299 Standard memory configuration: TR153 Standard output: UG 110. 299 Standards command options: TR 293 command syntax: TR 293 file extensions: TR 295 start.offset: TR 168 Static area: UG 213 pointer: UG 213 position in memory: TR 53 requirement: UG 213 Static data: TR *54* Static variables, memory map: TR 239 STOP: UG 268 STOP error mode: UG 45; TR 8. 31; P/5 debugging: UG 118 stopp: UG 260 str.shift: LR <sup>115</sup>

ss.write.endstream: LR 107

Streamio library: UG 110; LR 98 streamio. inc: UG 110 streamio.lib: UG 110; LR 3 Streams: LR 66 String handling comparison: LR 113 editing: LR 115 library: LR 111 introduction: LR 3 searching: LR 114 string.pos: LR 114 STRINGTOBOOL: LR 125 STRINGTOHEX: LR 124 STRINGTOHEX16: LR 124 STRINGTOHEX32: LR 124 STRINGTOHEX64: LR 124 STRINGTOINT: LR 123 STRINGTOINT16: LR 123 STRINGTOINT32: LR 123 STRINGTOINT64: LR 123 STRINGTOREAL32: LR 124 STRINGTOREAL64: LR 125 Subsystem: UG 105. 299 connecting: TR 82 reset: TR 286 wiring: UG 105; TR 287 Sun. host types: LR *80* Sun 4: UG 7.25 SunOS: UG 7.25; LR 81 Suspending programs: UG 45 Symbol data. listing: TR 209 Symbolic debugging: UG 129; TR 108 See also Debugging compiling for: UG 117 Synchronized communication: UG 4 System call: LR 79 System services: UG 105

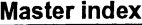

I: 4 III II

ra: 11.

e •

 $\overline{\phantom{a}}$  |  $\overline{\phantom{a}}$ re !I

• | •<br>--·I~

5.

·1~ -1:1

·i~  $\blacksquare$ 

 $\blacksquare$ 

 $\blacksquare$ 

 $\blacksquare$ 

 $\blacksquare$ 

 $\blacksquare$ 

 $\blacksquare$ I  $\blacksquare$ 

 $\blacksquare$ 

11 :1

~i~

**をきる** 

 $\bullet$ 

Rn.

### T

T-mode programs: TR 74 T4 series configurable memory interface: TR 145 optimized library: LR 20. 45 T8 series configurable memory interface: TR145 maths libraries: LR 26 Tabs. in occam source: LR 140 TAN: LR 35. 54 TANH: LR 43. 62 Target files, for imakef: TR 222 Target transputer: UG 8. 299; TR 301; P/1. 4 command line options: TR 308 TB: LR45 tbmaths. lib: LR 3.20.45 TCOFF: UG 7,17; TR4 listing files: TR 218 TDS: LR98 Temporaries. elimination of: P/17 **Terminate** on error: TR 255 the server: TR 255 terminate .heap. use: UG 214 terminate.static. use: UG 214 Text reading: LR 71 stream: LR 68 writing: LR 72 Text files, listing: TR 218 Time: LR 93. 94 See also Clock; Date transputer clock: LR 155 Timeout: UG 256; LR 128 channel input: UG 101; LR 128 channel output: UG 101; LR 129

on links: UG 257 TIMER: UG 276

channels: LR 155 parameters: UG 203 Timer: LR 153 See also Clock Timer queue: UG 135. 140 displaying: TR 105. 280 TIMES: PI25 Timing data: TR 154 Tm: TR152 to. lower. case: LR 116 to. upper. case: LR 116 TOGGLE BREAK : TR 111 TOGGLE HEX : TR 114 tolerance: UG 75.91.189.266 Toolset development cycle: UG 13 documentation: UG xviii; TR xx; LR vii, viii;  $PIv$ conventions: UG xix; TR xxi; LR ix; PI vii file extensions: UG 22 program development: UG 13 standards and conventions: TR 293 summary: UG 12  $\overline{TOP}$ :  $TR 88, 107, 112$ TOP OF FILE  $\vert$ : TR 89, 113 TptrO: UG 134 Tpb1: UG 134 Traceback information. in ROM: TR170 TRAM: UG 106. 241. 300; TR285 TRANSLATE pragma: TR 14 TRANSPUTER: UG 27. 33. 104; TR 254.255.260 **Transputer** accessing: TR 252

on a remote host: TR 261

72TDS 37800

**12** 

ell\_

•

•

 $\blacktriangleright$ 

......

**.** 

on the local host: TR 261 architecture: UG 2 classes: TR 7 clock: UG 134, 136 in real-time programming: UG 3 instruction set: UG 281 introduction: UG 1 loading: UG 103 master: UG 105 module: VG 300 networks: UG 3 operation codes: UG 282 prod**ucts: UG 4** root: UG 298 scheduler: PI 30 simulator: TR 271 targets: VG 299; TR 4, 7, 301; P/1,4 command line options: TR 308 timer: UG 134; LR 153 Transputer Development System:  $LR98$ Tree, network topology: VG 3 Trigonometric functions: LR 27 TRUE: P/28 TVI920: LR 103 type: UG 74,265 Type conversion library: LR 119 Type mapping: LR 151

## u

72 TDS 378 00

**UART: UG 240** UDPlink: LR 81 UNDEFINED error mode: UG 46, 47; TR 9,17,31; PIS undefined.NaN: LR 21 UNIVERSAL error mode: UG 46: TR 8, 31; PIS debugging: VG 118 UNIX: UG 25; TR 293 UNPACKSN: LR 13

Unresolved reference unstable.NaN: LR 21 Unsupported options: 294 Up, subsystem wiring Update registers:  $TR$ Upper case: LR 113, Usage check: UG 48 16 disable: TR 19 Usage checking:  $LR$ arrays: LR 162 channels: LR 162 disable: PI7 disabled: LR 164 Usage files, libraries: User link:  $UG 300:7$ 

## v

#### VAL: UG 69, 276 Variable non-local, access to place at address:  $L$ place in memory:  $L$ place in workspace: scoping: PI 26 unused - elimination of: PI 17 VAX/VMS: UG 7, 25.  $VECSPACE: UG 51;$ Vector space: UG 50 18, 59; LR 147, 150 default: TR 34 disabling: UG *50* disadvantage:  $PI$ 31 in mixed language p UG221 position in memory: 55 Virtual channel: UG 8 disable: UG 87 Virtual link: UG 85, 1

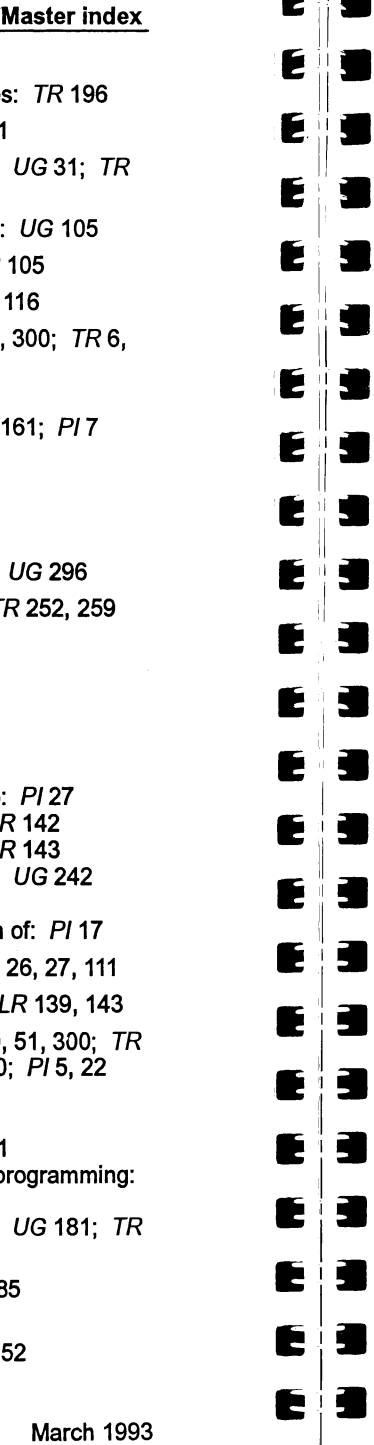

#### Master index

Virtual memory: TR 195 Virtual routing: *UG* 86; *PI* 5 controlling: UG 91 disable: VG 48, 87 disabling: TR 10, 32 introduction: VG 10 optimization techniques: VG 187 software: VG 86 VME bus, motherboard: VG 105 VMS: VG 25, 27; TR 293, 342; LR81 VSSIZEOF: LR 15, 17

## w

**Wait** connection: TR 153 race: TR 153 error: TR 159 states: TR 153 Warnings. See Error messages Waveform diagrams: TR 156 Wdesc: VG 134 WdescintSave: UG 134 Wired down: VG 105; TR 82, 287 Wired subs: VG 105; TR 82, 287 Word alignment, placed objects: VG 240 Word length, independence: UG 240 WORKSPACE: UG 51, 241: LR 139. 143 Workspace: VG 300; TR 18; LR 147, 148; PI6 See also Stack allocation: PI 17, 19 default: TR 34 in ASH code: VG 247 in dynamic loading: UG 251 in mixed language programming: VG 221 position in memory: UG 181

Worm: UG 300 Wreg: UG 281 **Write** mode: TR 153 strobe: TR 152 to memory, in idebug: TR 106 WSSIZEOF: LR 15, 17

31

## x

xlink . lib: VG 256; LR 3, 128

## z

Z, command line option: UG 31: TR294

March 1993

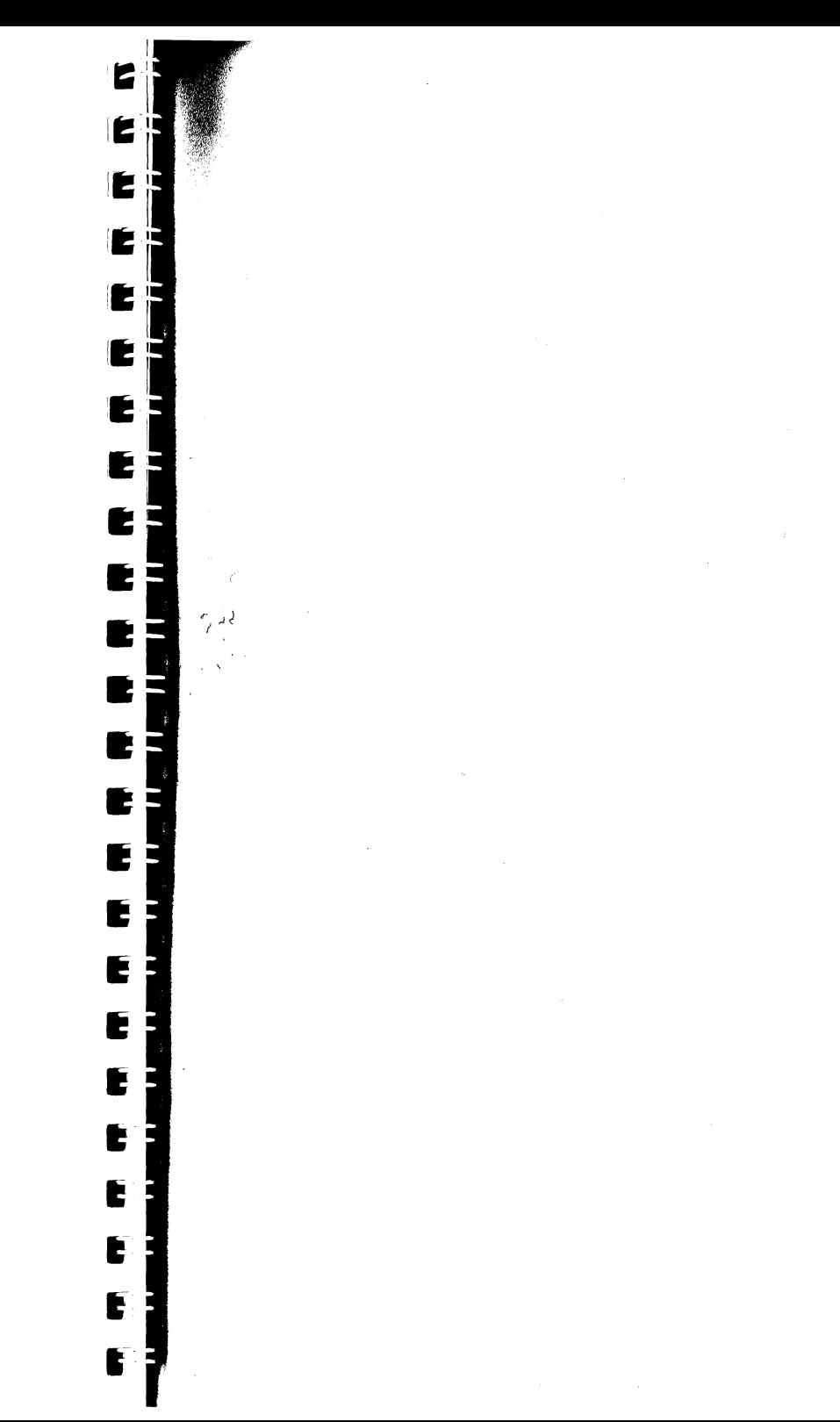